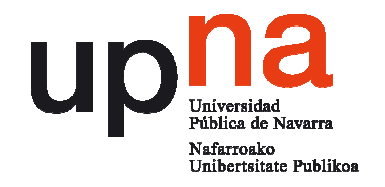

## **La biodiversidad en el currículo de educación secundaria:** *iNaturalist* **una herramientas TIC para la captura de datos**

Andrés Echeverría, Esther M González & Javier Peralta

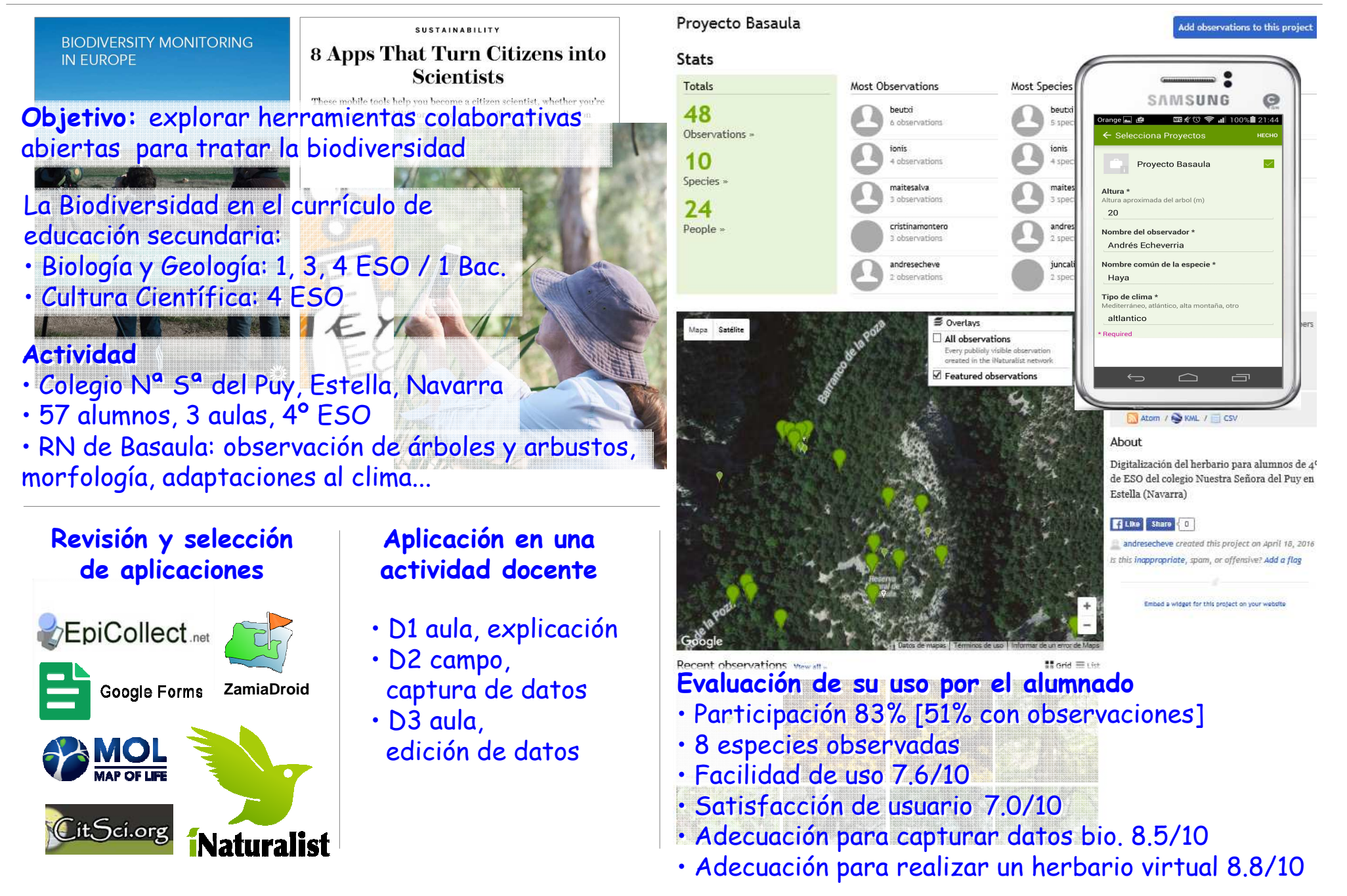